证券代码:002527 股票简称:新时达 公告编号:临2016-058

# 上海新时达电气股份有限公司 关于召开2016年第三次临时股东大会的通知

本公司及董事会全体成员保证信息披露内容的真实、准确和完整,没有虚假记载、误导 性陈述或重大遗漏。

上海新时达电气股份有限公司(以下简称"公司"或"本公司")决定于2016 年9月13日(星期二)下午14:00召开公司2016年第三次临时股东大会,审议公司 第三届董事会第二十八次会议提交的相关议案, 现将会议有关事项通知如下:

#### 一、召开会议的基本情况

1、会议召集人:公司董事会

2、会议主持人:公司董事长纪翌

3、会议召开的合法、合规性:本次股东大会的召开符合《中华人民共和国 公司法》、《上海新时达电气股份有限公司章程》等有关法律、法规及规定。

4、会议时间:

(1)现场会议召开时间为:2016年9月13日下午14:00

(2)网络投票时间为:2016年9月12日-2016年9月13日

其中,通过深圳证券交易所交易系统进行网络投票的具体时间为:2016年9 月13日上午9:30-11:30,下午13:00-15:00;通过深圳证券交易所互联网投票系 统投票的具体时间为:2016年9月12日下午15:00至2016年9月13日下午15:00期间 的任意时间。

5、会议地点:上海市嘉定区思义路1560号公司变频器新工厂一楼报告厅。

6、会议的召开方式:本次会议采取现场投票与网络投票相结合的方式召开。

(1)现场投票:股东本人出席现场会议或者通过授权委托他人出席现场会 议;

(2)网络投票:本次股东大会将通过深圳证券交易所交易系统和互联网投 票系统向公司股东提供网络形式的投票平台,公司股东可以在上述网络投票时间 内通过深圳证券交易所的交易系统或互联网投票系统行使表决权。网络投票包含 证券交易系统和互联网系统两种投票方式,同一股份只能选择其中一种方式。

公司股东只能选择现场投票、网络投票或者符合规定的其他投票系统中的一

种表决方式。如同一股东账户通过以上两种方式重复表决的,以第一次投票结果 为准。

7、出席人员:

(1)截至2016年9月6日下午收市后在中国证券登记结算有限责任公司深圳 分公司登记在册的股东均可出席会议,股东因故不能亲自到会,可书面委托代理 人(该代理人不必是公司股东)出席会议(授权委托书格式见附件)

(2)公司董事(含独立董事)、监事(含职工监事)、董事会秘书 8、列席人员:

(1)公司高级管理人员

(2)公司聘请的见证律师

#### 二、会议审议事项:

1、审议《关于子公司拟投资设立合资公司的议案》;

2、审议《关于变更子公司拟购置地块的议案》。

根据《上市公司股东大会规则(2014 年修订)》的要求,本次会议审议的 上述议案将对中小投资者的表决单独计票,并及时公开披露。中小投资者是指以 下股东以外的其他股东:1、上市公司的董事、监事、高级管理人员;2、单独或 者合计持有上市公司 5%以上股份的股东。

上述议案已经第三届董事会第二十八次会议审议通过,详细内容请见于2016 年8月26日在巨潮资讯[网www.cninfo.com.cn以](http://www.cninfo.com.cn/)及《证券时报》、《中国证券报》、 《上海证券报》和《证券日报》披露的相关公告。

#### 三、会议登记方式:

1、法人股东登记:法人股东的法定代表人出席的,须持有股东账户卡、加 盖法人股东公章的营业执照复印件,法定代表人证明书和身份证办理登记手续; 委托代理人出席的,还须持有法定代表人亲自签署的授权委托书和代理人身份 证。

2、自然人股东登记:自然人股东出席的,须持有股东账户卡、持股凭证及 本人身份证办理登记手续;委托代理人出席的,还须持有自然人股东亲自签署的 授权委托书和代理人身份证。

3、登记时间:2016年9月12日上午9:30-11:30,下午13:00-16:30,异地股 东可用信函或传真方式于上述时间登记(以2016年9月12日16:30前到达本公司为 准),不接受电话登记。

4、登记地点:上海市东诸安浜路165弄29号4楼。

5、注意事项:出席本次股东大会的股东或股东代理人请携带相关证件的原 件到场。

## 四、会议联系方式:

1、会议联系地址:上海市东诸安浜路165弄29号4楼;邮编:200050。

2、会议联系电话(传真):86-21-52383305。

3、会议联系人:周小姐。

#### 五、其他事项:

本次股东大会会期半天,与会人员食宿及交通费自理。

#### 六、参加网络投票的具体操作流程

在本次股东大会上,股东可以通过深交所交易系统和互联网投票系统(地址 为 http://wltp.cninfo.com.cn)参加投票,网络投票的具体操作流程说明如下:

#### (一)网络投票的程序

1、投票代码:362527

2、投票简称:时达投票

3、议案设置及意见表决

(1)议案设置

## 表 1 股东大会议案对应"议案编码"一览表

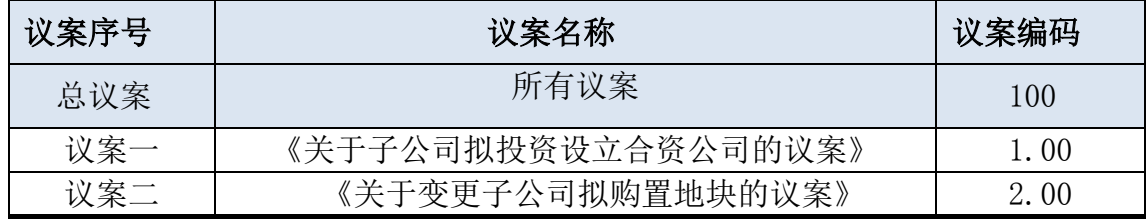

本次股东大会设置"总议案"(总议案中不应包含需累积投票的议案),对 应的议案编码为 100。

(2)填报表决意见或选举票数

本次议案为非累积投票,填报表决意见为:同意、反对、弃权。

在"委托数量"项下填报表决意见,1 股代表同意,2 股代表反对,3 股代 表弃权。

(3)股东对总议案进行投票,视为对除累积投票议案外的其他所有议案表

达相同意见。

在股东对同一议案出现总议案与分议案重复投票时,以第一次有效投票为 准。如股东先对分议案投票表决,再对总议案投票表决,则以已投票表决的分议 案的表决意见为准,其他未表决的议案以总议案的表决意见为准;如先对总议案 投票表决,再对分议案投票表决,则以总议案的表决意见为准。

(4)对同一议案的投票以第一次有效投票为准。

#### (二)通过深交所交易系统投票的程序

1、投票时间:2016 年 9 月 13 日的交易时间,即 9:30—11:30 和  $13:00 - 15:00$ .

2、股东可以登录证券公司交易客户端通过交易系统投票。

#### (三)通过深交所互联网投票系统的投票程序

1、互联网投票系统开始投票的时间为 2016 年 9 月 12 日(现场股东大会召 开前一日)下午 15:00,结束时间为 2016 年 9 月 13 日(现场股东大会结束当 日)下午 15:00。

2、股东通过互联网投票系统进行网络投票,需按照《深圳证券交易所投资 者网络服务身份认证业务指引(2016 年 4 月修订)》的规定办理身份认证,取 得"深交所数字证书"或"深交所投资者服务密码"。具体的身份认证流程可登 录互联网投票系统 http://wltp.cninfo.com.cn 规则指引栏目查阅。

3、股东根据获取的服务密码或数字证书,可登录 [http://wltp.cninfo.com.cn](http://wltp.cninfo.com.cn/) 在规定时间内通过深交所互联网投票系统进行投票。

#### (四)网络投票其他注意事项

1、网络投票系统按股东账户统计投票结果,如同一股东账户通过深交所交 易系统和互联网投票系统两种方式重复投票,股东大会表决结果以第一次有效投 票结果为准。

2、股东大会有多项议案,某一股东仅对其中一项或者几项议案进行投票的, 在计票时,视为该股东出席股东大会,纳入出席股东大会股东总数的计算;对于 该股东未发表意见的其他议案, 视为弃权。

# 七、特别提示

网络投票系统异常情况的处理方式:网络投票期间,如网络投票系统遇突发 重大事件的影响,则本次股东大会的进程按当日通知进行。

特此公告

上海新时达电气股份有限公司董事会

2016年8月26日

附件:

#### 授权委托书

兹全权委托 (先生/女士)代表本人(本单位)出席上海新时达电气股份有限公司 2016 年第三次临时股东大会,对以下议案以投票方式代为行使表决权:

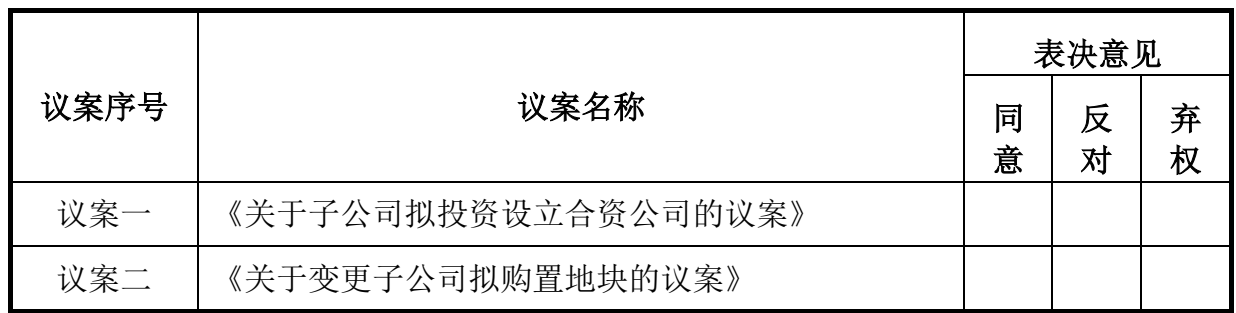

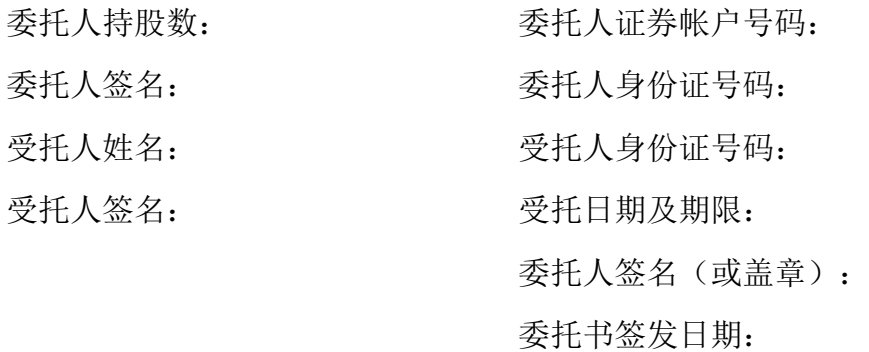

注:1、持股数系以股东的名义登记并拟授权股东的代理人代理之股份数,若未填上数目,则被视为代 表全部以股东的名义登记的单位或自然人股份。

2、本授权委托书如为法人股东的,必须由法人单位的法定代表人或书面授权人签字或盖章,并加盖单 位公章。

3、如股东大会有临时提案,被委托人有权按自己的意愿对股东大会临时提案以投票方式(赞成、反对、 弃权)进行表决。